BUILD POWER APPS WITH POWER AUTOMATE Course ID : POWER-PF-B1

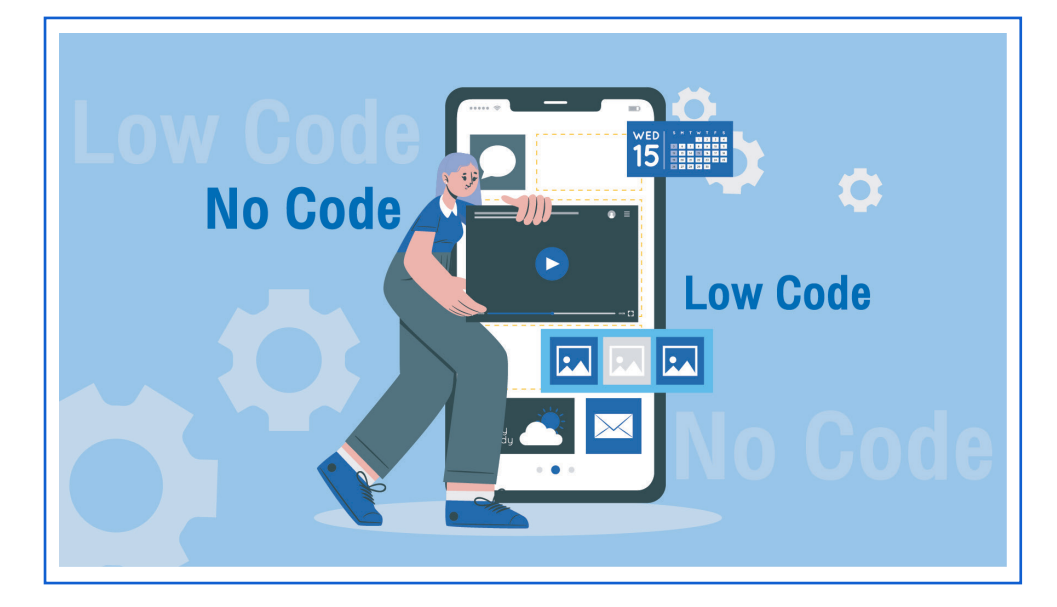

#### หมวดหมู่ : RPA

#### เรียนรู้ การพัฒนา App แบบ Low Code / No Code ด้วย Power Apps ให้มี ประสิทธิภาพอีกระดับด้วยการทำ งานร่วมกับ Power Automate

Power Automate เป็นซอฟต์แวร์เพื่อการทำงาน Digital Automation สามารถ สั่งการควบคุมซอฟต์แวร์ต่าง ๆ อาทิ ส่ง Email, บันทึกข้อมูลใน Excel Online, SharePoint List ทำ งานกับไฟล์ ทำ ระบบ Approve พร้อมแจ้งเตือนผ่านมือถือ

ได้อัตโนมัติ รับเป็นเทคโนโลยีที่น่าสนใจมาก ๆ

#### วัตถุประสงค์

- 1. ผู้อบรมสามารถพัฒนา Apps เพื่อทำ งานกับ Power Automate ได้
- 2. สั่ง App เพื่อควบคุมการทำงานกับ Email

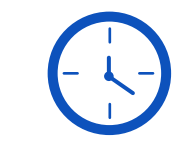

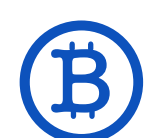

ราคา CALL \*รับเฉพาะ Inhouse Training เท่านั้น

**SEUEIOAN : 2 JU**<br>(12 ชั่วโมง) 9.00 - 16.00 น.

ระยะเวลา : 2 วัน

\*ใช้เป็นค่าใช้จ่ายทางภาษีได้ 200%

# ดูรอบฝึกอบรม <www.9experttraining.com>

- 3. ให้ App แจ้งเตือนผ่านโทรศัพท์ (Notification)
- 4. บันทึกข้อมูลอัตโนมัติด้วย OneDrive, Excel และ SharePoint ได้
- 5. ใช้งาน AI เพื่อทำ การอ่านข้อมูลจากใบสั่งซื้อได้

# หลักสูตรนี้เหมาะสำหรับ

- 1. IT Director, IT Management
- 2. Power Users ที่ต้องการสร้าง Apps และ Workflow
- 3. ผู้ที่ต้องการพัฒนา App เพื่อสั่งการควบคุม Service ต่าง ๆ ของ Microsoft 365
- 4. ผู้ที่ต้องการทำ App เพื่อพัฒนาระบบ Approve
- 5. ผู้ที่ต้องการทำ App ที่มีความสามารถด้าน AI

2

# พื้นฐานของผู้เข้าอบรม

- 1. เคยใช้ Microsoft 365 ได้แก่ Excel, OneDrive มาก่อน
- 2. เคยพัฒนา App ด้วย Power Apps มาก่อน หรือ เคยผ่านการอบรม

Power Apps for Business มาก่อน

#### ความต้องการของระบบ

- 1. Microsoft 365 Business Basic เป็นต้นไป
- 2.Mobile / Tablet (สำ หรับติดตั้ง Application)
- 3. Google Chrome / Microsoft Edge (แนะนำ Version ล่าสุด)
- 4. Internet

# หัวข้อการฝึกอบรม

วันที่ 1 – เช้า ช่วงที่ 1 9:00 น.-12:00 น.

- 1. ทบทวน Power Apps
- 2. เริ่มต้นใช้งาน Power Automate
	- รู้จักกับ RPA ( Robotic Process Automation )
	- รู้จักกับ Power Automate
	- ความรู้เบื้องต้นเกี่ยวกับ Power Automate และ Microsoft Power Platform
	- การสมัครและการเข้าใช้งาน Power Automate
	- ประเภทของ Workflow ใน Power Automate

## วันที่ 1 – บ่าย ช่วงที่ 2 13:00 น.-16:00 น.

# 3. การพัฒนา App เพื่อเชื่อมโยงกับ Power Automate

- การรับส่งค่าระหว่าง Power Apps และ Power Automate
- $\bullet$  การตรวจสอบการทำงานของ Workflow

# 4. การพัฒนา App เพื่อส่ง Email และทำ งานกับไฟล์แนบ

- ตัวอย่างการพัฒนา App เพื่อส่ง Email พร้อมไฟล์แนบ
- ตัวอย่างการพัฒนา App เพื่อลิงก์ของไฟล์อัตโนมัติ (Share link)

# วันที่ 2 – เช้า ช่วงที่ 1 9:00 น.-12:00 น.

5. การแจ้งเตือนใน Microsoft Teams และ Mobile Notification

## 6. การพัฒนา App เพื่อบันทึกข้อมูลใน Excel Online

- การบันทึกและอ่านค่าจาก Excel Online
- การพัฒนา Apps เพื่อเก็บข้อมูลบุคลากร
- การเก็บไฟล์รูปภาพจากกล้อง

# 7. การพัฒนา App เพื่อบันทึกข้อมูลใน SharePoint

- รู้จักกับ SharePoint List
- การบันทึกและอ่านค่าจาก SharePoint List

# วันที่ 2 – บ่าย ช่วงที่ 2 13:00 น.-16:00 น.

#### 8. การทำระบบอนุมติ (Approval)

- ตัวอย่างการพัฒนา App เพื่ออนุมัติจัดซื้อ
- พัฒนา App ตามเงื่อนไขที่กำหนด
- กรณีศึกษา : การพัฒนา App เพื่อการอนุมัติจัดซื้อโดยแจ้งไปยัง Manager ของผู้ใช้งาน App อัตโนมัติ

#### 9. การอ่านค่าจากรูปภาพด้วย AI Builder

- รู้จักกับ AI Builder
- รู้จักกับ OCR (Optical Character Recognition)
- การสร้าง AI Model และ การสอน AI
- การใช้ Power Automate เพื่ออ่านค่าจากรูปภาพ
- การรับส่งค่าจาก Power Apps และ Power Automate
- กรณีศึกษา : พัฒนา App เพื่ออ่านค่าจากใบเสร็จรับเงิน / ใบแจ้งหนี้ได้

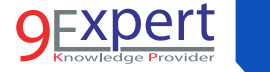

3

# หลักสูตรที่เกี่ยวข้อง

- [Power Automate for Business Automation](https://www.9experttraining.com/power-automate-training-course)
- [Power Apps for Business](https://www.9experttraining.com/power-apps-for-business-training-course)
- [Power BI Desktop for Business Analytics](https://www.9experttraining.com/power-bi-desktop-business-analytics-training-course)
- [Power BI Advanced Visualization and AI](https://www.9experttraining.com/power-bi-desktop-advanced-visualization-and-artificial-intelligence-training-course)
- [Data Analysis Expression \(DAX\) for Power BI](https://www.9experttraining.com/power-bi-data-analysis-expression-dax-training-course)
- [Power BI Advanced Power Query](https://www.9experttraining.com/power-bi-advanced-power-query-training-course)
- [Data Model for Power BI](https://www.9experttraining.com/power-bi-data-model-training-course)

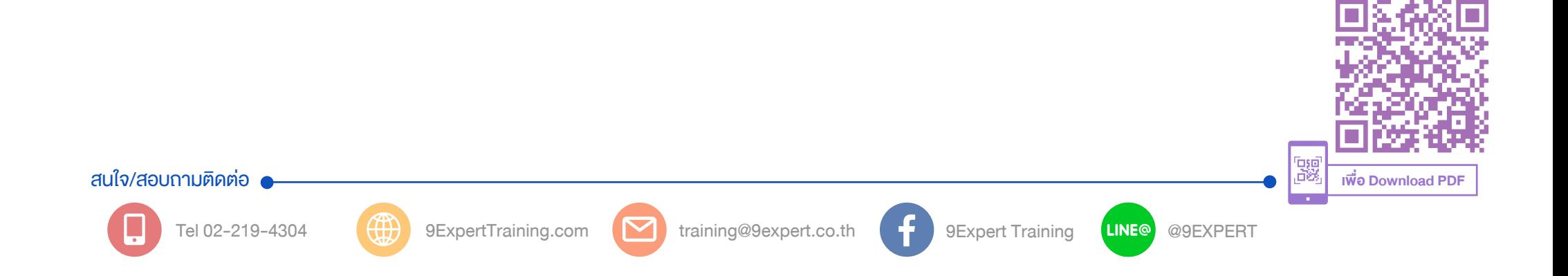